# V. DOWNLOAD

[Download Email Outlook Mac](https://blltly.com/1uh3vb)

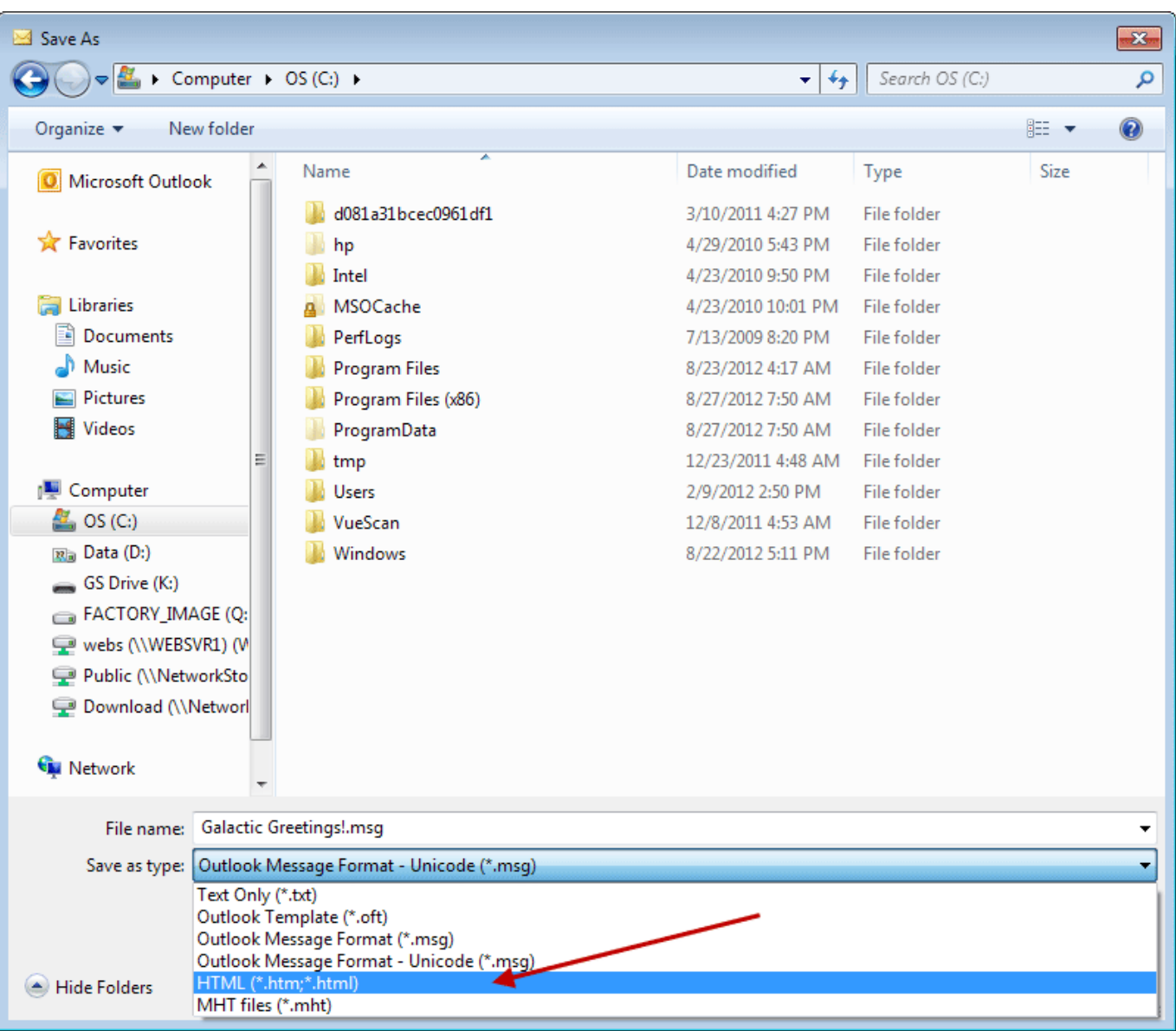

[Download Email Outlook Mac](https://blltly.com/1uh3vb)

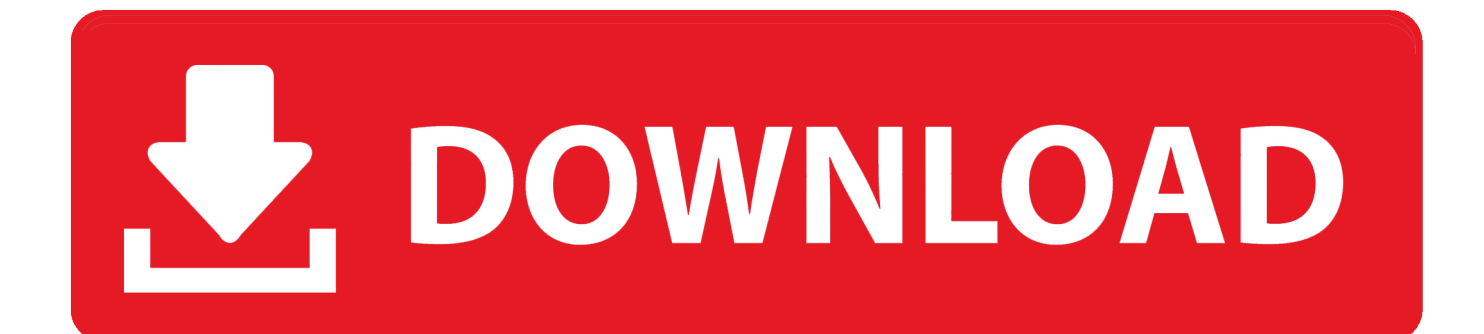

Get an extraordinary test by using theEmail for Outlook for PC This app Email for Outlook also provides you the test of freedom and smoothness of services on your PC.. So that you can fulfill your needs of using the android devices Here we will talk about the most famous app Email for Outlook for PC that is developed by the https://appyhigh.

- 1. email outlook
- 2. email outlook sign in
- 3. email outlook signature

Open Microsoft Outlook You'll usually find it in the All Apps area of the Start menu (Windows) or in.. Download Email Outlook Mac EmailDownload All Email Outlook MacOutlook email download free download - Outlook Email Archive X, MSG Viewer for Outlook, Email Extractor, and many more programs.. Office integration lets you share Outlook Email Download MacDownload All Email Outlook Mac.

# **email outlook**

edu mail outlook, email outlook 365, email outlook entrar, email outlook support, email outlook calendar, email outlook android, email outlook signature, email outlook template, email outlook iphone, email outlook adalah, email outlook [Boxoft Pdf](https://launchpad.net/~hocenunpa/%2Bpoll/boxoft-pdf-to-flipbook-for-mac) [To Flipbook For Mac](https://launchpad.net/~hocenunpa/%2Bpoll/boxoft-pdf-to-flipbook-for-mac)

Include photos and other files in emailsIn the Mail app on your Mac, do any of the following:Click the Attach button in the toolbar, locate a file (you may need to click the sidebar button to see additional folders), select it, then click Choose File. [Freepp](https://cryptic-plains-85917.herokuapp.com/Freepp-Free-Download-For-Pc.pdf) [Free Download For Pc](https://cryptic-plains-85917.herokuapp.com/Freepp-Free-Download-For-Pc.pdf)

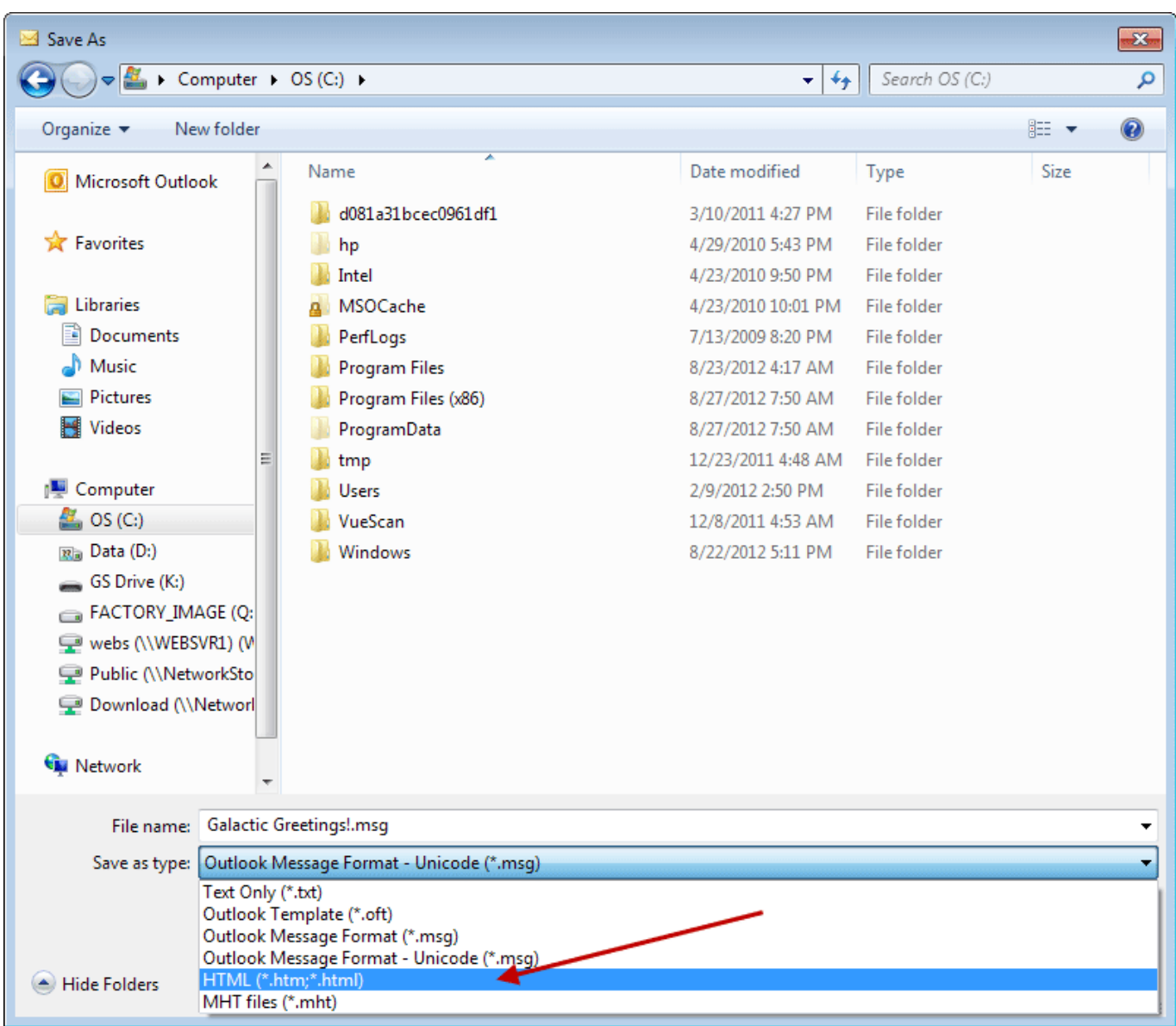

[Open Gl Download](https://loasanhose.mystrikingly.com/blog/open-gl-download)

# **email outlook sign in**

### [How To Know If Flash Drive Is Formatted For Mac](https://leapanbilab.therestaurant.jp/posts/15726908)

 Outlook for Mac, and files on your Mac Free to try Publisher Launch Outlook application on the Mac Operating system; Navigate to Menu File Import option to view the Outlook emails in Mac Mail; In the next window, choose Outlook Data file(.. In our regular life, one thing is constantly staying with us And that is a mobile phone or android device with an app like Email for Outlook. [Photoshop For Mac Download Cs5](https://hub.docker.com/r/nebiredtinc/photoshop-for-mac-download-cs5)

# **email outlook signature**

### [برنامج تحويل فيديو الى gp3 كامل](https://crownobsuti.therestaurant.jp/posts/15726909)

Expand your Outlook We've developed a suite of premium Outlook features for people with advanced email and calendar needs.. When you attach images or PDF documents, you can mark them up in Mail before you send your message.. See Add an

email account to Outlook for instructions Set up Exchange account access using Mac OS X 10.. Free with Outlook for iOS Connect Get things done on the go with Outlook mobile.. Get time back when you're all caught up with what's new in your Focused Inbox. 0041d406d9 [Mediainfo Mac Os X Download](https://sharp-minsky-3220dd.netlify.app/Mediainfo-Mac-Os-X-Download)

0041d406d9

[First 48 S08e07](https://seesaawiki.jp/esunusab/d///FREE\\\\ First 48 S08e07)